# Package 'ChIPQC'

October 17, 2017

<span id="page-0-0"></span>Type Package Title Quality metrics for ChIPseq data Version 1.12.3 Author Tom Carroll, Wei Liu, Ines de Santiago, Rory Stark Maintainer Tom Carroll <tc.infomatics@gmail.com>, Rory Stark <rory.stark@cruk.cam.ac.uk> Description Quality metrics for ChIPseq data. biocViews Sequencing, ChIPSeq, QualityControl, ReportWriting License GPL  $(>= 3)$ LazyLoad yes Depends R (>= 3.0.0), ggplot2, DiffBind, GenomicRanges (>= 1.17.19) **Imports** BiocGenerics ( $> = 0.11.3$ ), S4Vectors ( $> = 0.1.0$ ), IRanges ( $> =$ 1.99.17), Rsamtools (>= 1.17.28), GenomicAlignments (>= 1.1.16), chipseq (>= 1.12.0), gtools, BiocParallel, methods, reshape2, Nozzle.R1, Biobase, grDevices, stats, utils, GenomicFeatures, TxDb.Hsapiens.UCSC.hg19.knownGene, TxDb.Hsapiens.UCSC.hg18.knownGene, TxDb.Mmusculus.UCSC.mm10.knownGene, TxDb.Mmusculus.UCSC.mm9.knownGene, TxDb.Hsapiens.UCSC.hg38.knownGene, TxDb.Rnorvegicus.UCSC.rn4.ensGene, TxDb.Celegans.UCSC.ce6.ensGene, TxDb.Dmelanogaster.UCSC.dm3.ensGene Suggests BiocStyle

Collate ChIPQCsample-class.R ChIPQCexperiment-class.R sampleQC.R ChIPQC\_IF.R plots.r dbaplots.R utilities.R report.r

NeedsCompilation no

## R topics documented:

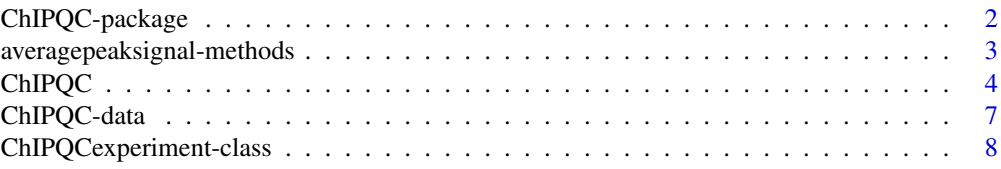

<span id="page-1-0"></span>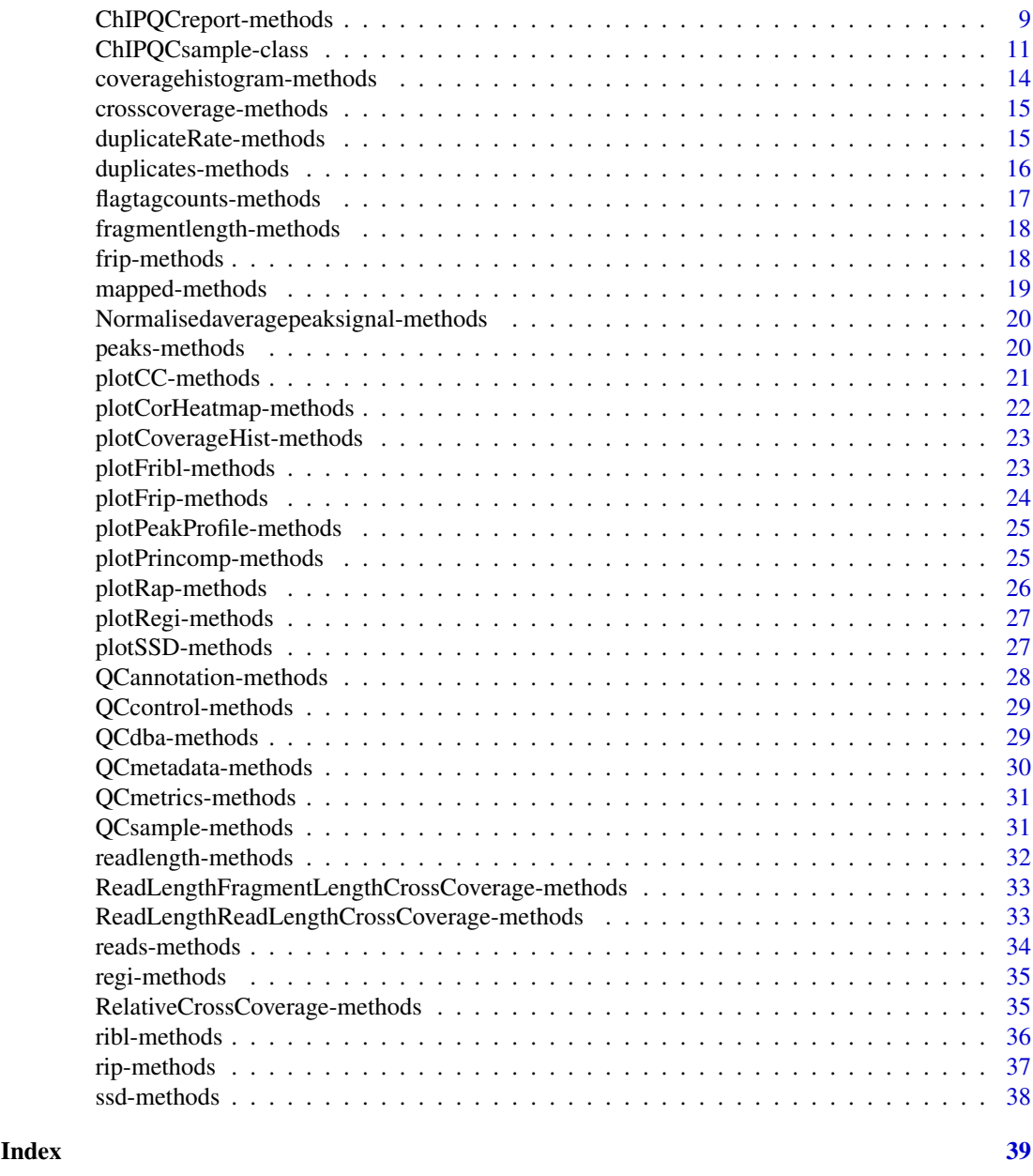

<span id="page-1-1"></span>ChIPQC-package *ChIPQC - Quality metrics for ChIPseq data*

## Description

ChIPQC analyzes aligned reads (in .bam format) for ChIP-seq samples and their associated controls, computing a variety of quality control metrics and statistics, and providing reporting and plotting functions to enable assessment of experimental data for further analysis.

#### <span id="page-2-0"></span>Details

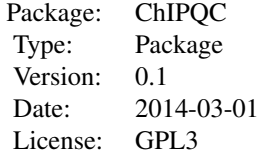

ChIPQC primarily uses two object classes: [ChIPQCsample](#page-10-1), which encapsulates the information about individual samples, and [ChIPQCexperiment](#page-7-1), which encapsulates information about larger ChIP-seq experiments (consisting of a number of samples). The primary entry point is the constructor function [ChIPQC](#page-3-1), which takes a description of an entire experiment, constructs objects for all the samples, and computes the quality metrics.

## Author(s)

Tom Carroll and Rory Stark

Maintainers: Tom Carroll <tc.infomatics@gmail.com> and Rory Stark <rory.stark@cruk.cam.ac.uk>

#### **References**

Frontiers?

## See Also

ChIPQC is designed to work closely with the [DiffBind](#page-0-0) package, which provides functionality for analyzing ChIP-seq experiments, including performing differential binding analysis to identify significantly differentially bound peaks.

averagepeaksignal-methods *Retrieve average peak profiles*

## <span id="page-2-1"></span>Description

Retrieve the average peak profile for a sample or set of samples.

## Methods

- signature(object = "ChIPQCexperiment") Retrieve a matrix of the average peak profiles for all of the samples in an ChIP-seq experiment. Each column represents a sample, and each row a base pair position, centered on peak summits.
- signature(object = "list") Retrieve a matrix of the average peak profiles for all of the samples in a list of ChIPQC samples. Each column represents a sample, and each row a base pair position, centered on peak summits.
- signature(object = "ChIPQCsample") Retrieve a vector representing the average peak profile for a sample. Each column represents a basepair position, centered on the peak summits.

<span id="page-3-0"></span>4 ChIPQC

#### Author(s)

Thomas Carroll and Rory Stark

## See Also

[ChIPQC-package,](#page-1-1) [ChIPQCexperiment,](#page-7-1) [ChIPQCsample](#page-10-1)

#### Examples

```
data(example_QCexperiment)
CTCFprofile = averagepeaksignal(QCsample(exampleExp,1))
length(CTCFprofile)
plot(CTCFprofile,type='l',ylab="mean pileup")
```

```
allprofiles = averagepeaksignal(exampleExp)
dim(allprofiles)
for(i in 1:ncol(allprofiles)) lines(allprofiles[,i],col=i)
```
<span id="page-3-1"></span>ChIPQC *Construct a* [ChIPQCexperiment](#page-7-1) *object*

## Description

Constructs a new [ChIPQCexperiment](#page-7-1) object.

#### Usage

```
ChIPQC(experiment, annotation, chromosomes, samples,
       consensus=FALSE, bCount=FALSE, mapQCth=15, blacklist=NULL,
       profileWin=400, fragmentLength=125, shifts=1:300, ...)
```
#### Arguments

```
experiment A specification of the ChIP-seq experiment to evaluate. This can either be a
            DBADiffBind
            package. Columns names in sample sheet may include:
```
- SampleID: Identifier string for sample
- Tissue: Identifier string for tissue type
- Factor: Identifier string for factor
- Condition: Identifier string for condition
- Treatment: Identifier string for treatment
- Replicate: Replicate number of sample
- bamReads: file path for bam file containing aligned reads for ChIP sample
- bamControl: file path for bam file containing aligned reads for control sample
- ControlID: Identifier string for control sample
- Peaks: path for file containing peaks for sample. Format determined by PeakCaller field or caller parameter
- <span id="page-4-0"></span>• PeakCaller: Identifier string for peak caller used. If Peaks is not a bed file, this will determine how the Peaks file is parsed. If missing, will use default peak caller specified in caller parameter. Possible values:
	- "raw": text file file; peak score is in fourth column
	- "bed": .bed file; peak score is in fifth column
	- "narrow": default peak.format: narrowPeaks file
	- "macs": MACS .xls file
	- "swembl": SWEMBL .peaks file
	- "bayes": bayesPeak file
	- "fp4": FindPeaks v4
- PeakFormat: string indicating format for peak files; see PeakCaller and [dba.peakset](#page-0-0)
- ScoreCol: column in peak files that contains peak scores
- LowerBetter: logical indicating that lower scores signify better peaks

See the documentation for the sampleSheet parameter of [dba](#page-0-0) for details.

- annotation Either a character string indicating the genome and version to use as a genomic annotation, or a previously defined annotation (obtained using [QCannotation](#page-27-1) on a previously defined [ChIPQCexperiment](#page-7-1) object.) May be left unspecified, in which case no genomic feature analysis is performed. The following annotation specifiers are supported:
	- "hg19": Human, version 19
	- "hg18": Human, version 18
	- "mm10": Mouse, version 10
	- "mm9" : Mouse, version 19
	- "rn4" : Rat, version 4
	- "ce6" : C. Elgans, version 6
	- "dm3" : D. Melanogaster, version 3

Alternatively, you can construct your own annotation; see the package vignette for more information.

- chromosomes Specification of which chromosomes to use for computing QC statistics. If missing, the first chromosome which has a peak is checked. If NULL, all chromosomes will be checked (which may be time-consuming). This can be a character string (e.g. "chr18") or a vector or list of character strings. If it is an integer or vector of integers, the chromosomes will be checked based on the order that they are listed in a peak set.
- samples list of ChIPCsample objects. If present, the sample objects will be taken directly from this list instead of being computed using the [ChIPQCsample](#page-10-1) constructor.
- consensus If consensus is a [GRanges](#page-0-0) object, all samples will use this peakset when computing peak-based metrics. If consensus=TRUE, a consensus peakset will be generated and used for all samples, derived by merging overlapping peaks in all provided peaksets, keeping any peaks that overlap in at least two samples To avoid this behavior, set consensus=FALSE; this will result in only supplied peaksets being used for calculation of peak-based metrics (and no peak-based metric being computed for samples with no peakset specified, such as controls).
- bCount if TRUE, the peak scores for all samples will be based on read counts using [dba.count](#page-0-0) using a consensus peakset. If consenus is missing, any samples

<span id="page-5-0"></span>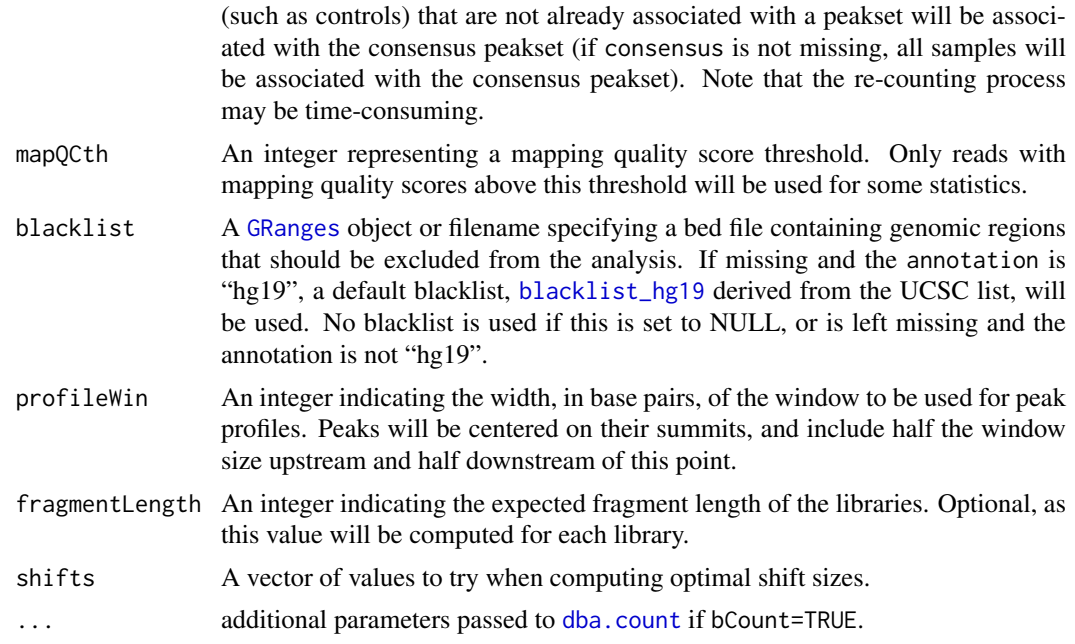

## Details

ChIPQC first constructs a new [DBA](#page-0-0) object if one is not provided. Next it computes the annotation if one is not provided. The main loop constructs new [ChIPQCsample](#page-10-1) objects for each sample (and unique control sample).

## Value

A [ChIPQCexperiment](#page-7-1) object.

#### Note

ChIPQC uses [bplapply](#page-0-0) from the [BiocParallel](#page-0-0) package to build the [ChIPQCsample](#page-10-1) object in parallel, if supported. Control of the parallelization can be effected using [BiocParallel](#page-0-0) functions, such as [register](#page-0-0).

## Author(s)

Thomas Carroll and Rory Stark

## See Also

[ChIPQC-package,](#page-1-1) [ChIPQCexperiment,](#page-7-1) [ChIPQCsample,](#page-10-1) [DiffBind](#page-0-0)

```
## Not run: exampleExp = ChIPQC(samples,annotation="hg19")
data(example_QCexperiment)
exampleExp
```

```
## Not run: tamoxifen = ChIPQC(samples, ,annotation="hg19", consensus=TRUE, bCounts=T)
data(tamoxifen_QC)
tamoxifen
```
<span id="page-6-0"></span>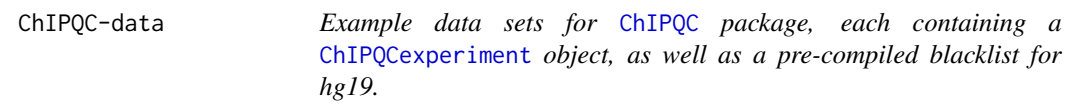

## <span id="page-6-1"></span>Description

The tamoxifen\_QC example data set contains a [ChIPQCexperiment](#page-7-1) object named tamoxifen. This data set, based on Ross-Innes et al (2012), includes 11 ER ChIP libraries, and their input controls, divided into tamoxifen responsive and tamoxifen resistant sample groups. Only data for chromosome 18 (chr18) are included.

The example\_QCexperiment data set contains a [ChIPQCexperiment](#page-7-1) object named exampleExp. This data set, derived from ENCODE data, includes 6 ChIP libraries. Only data for chromosome 22 (chr22) are included.

blacklist\_hg19 data set includes a [GRanges](#page-0-0) object named blacklist\_hg19 containing blacklisted regions for the human genome, derived from the UCSC blacklist.

#### Usage

```
data(tamoxifen_QC)
data(example_QCexperiment)
data(blacklist_hg19)
```
#### Format

tamoxifen\_QC: A single [ChIPQCexperiment](#page-7-1) object named tamoxifen is loaded. This object is used for the [ChIPQC-package](#page-1-1) examples and vignette. This object can also be used with the [DiffBind](#page-0-0) package (see related data objects [tamoxifen](#page-0-0)).

example\_QCexperiment: A single [ChIPQCexperiment](#page-7-1) object named exampleExp is loaded. This object is used for the [ChIPQC-package](#page-1-1) examples and vignette.

blacklist\_hg19: A single [GRanges](#page-0-0) object named blacklist.hg19 that is used by default when processing hg19 data sets.

## Source

Ross-Innes, C. S., Stark, R., Teschendorff, A. E., Holmes, K. A., Ali, H. R., Dunning, M. J., Brown, G. D., Gojis, O., Ellis, I. O., Green, A. R., Ali, S., Chin, S.-F., Palmieri, C., Caldas, C., and Carroll, J. S. (2012). Differential oestrogen receptor binding is associated with clinical outcome in breast cancer. Nature 481, 389-393.

```
data(tamoxifen_QC)
tamoxifen
plotRegi(tamoxifen)
data(example_QCexperiment)
exampleExp
data(blacklist_hg19)
blacklist.hg19
```
<span id="page-7-0"></span>ChIPQCexperiment-class

*ChIPQCexperiment instances*

#### <span id="page-7-1"></span>Description

The ChIPQCexperiment class is built around a list of [ChIPQCsample](#page-10-1) objects, each representing a ChIP or control sample in a ChIP-seq experiment. These objects are created using the [ChIPQC](#page-3-1) function.

## Slots

.Data: Object of class "list": internal

Samples: Object of class "list": List of [ChIPQCsample](#page-10-1) objects.

[DBA](#page-0-0): Object of class "DBA": DBA object (from package [DiffBind](#page-0-0))

annotation: Object of class "list" : annotation data

## Extends

Class ["list"](#page-0-0).

## Methods

QCmetadata signature(object = "ChIPQCexperiment"): see [QCmetadata](#page-29-1). QCmetrics signature(object = "ChIPQCexperiment"): see [QCmetrics](#page-30-1). QCsample signature(object = "ChIPQCexperiment"): see [QCsample](#page-30-2). QCcontrol signature(object = "ChIPQCexperiment"): see [QCcontrol](#page-28-1). QCannotation signature(object = "ChIPQCexperiment"): see [QCannotation](#page-27-1). QCdba signature(object = "ChIPQCexperiment"): see [QCdba](#page-28-2). averagepeaksignal signature(object = "ChIPQCexperiment"): see [averagepeaksignal](#page-2-1). coveragehistogram signature(object = "ChIPQCexperiment"): see [coveragehistogram](#page-13-1). crosscoverage signature(object = "ChIPQCexperiment"): see [crosscoverage](#page-14-1). flagtagcounts signature(object = "ChIPQCexperiment"): see [flagtagcounts](#page-16-1). fragmentlength signature(object = "ChIPQCexperiment"): see [fragmentlength](#page-17-1). FragmentLengthCrossCoverage signature(object = "ChIPQCexperiment"): see [FragmentLengthCrossCoverage](#page-32-1). frip signature(object = "ChIPQCexperiment"): see [frip](#page-17-2). mapped signature(object = "ChIPQCexperiment"): see [mapped](#page-18-1). reads signature(object = "ChIPQCexperiment"): see [reads](#page-33-1). [duplicates](#page-15-1) signature(object = "ChIPQCexperiment"): see duplicates. duplicateRate signature(object = "ChIPQCexperiment"): see [duplicateRate](#page-14-2). Normalisedaveragepeaksignal signature(object = "ChIPQCexperiment"): see [Normalisedaveragepeaksignal](#page-19-1). peaks signature(object = "ChIPQCexperiment"):see [peaks](#page-19-2). readlength signature(object = "ChIPQCexperiment"): see [readlength](#page-31-1). ReadLengthCrossCoverage signature(object = "ChIPQCexperiment"): see [ReadLengthCrossCoverage](#page-32-2).

<span id="page-8-0"></span>RelativeCrossCoverage signature(object = "ChIPQCexperiment"):see [RelativeCrossCoverage](#page-34-1). ribl signature(object = "ChIPQCexperiment"): see [ribl](#page-35-1). rip signature(object = "ChIPQCexperiment"): see [rip](#page-36-1). [show](#page-0-0) signature(object = "ChIPQCexperiment"): see show. ssd signature(object = "ChIPQCexperiment"): see [ssd](#page-37-1). regi signature(object = "ChIPQCexperiment"): see [regi](#page-34-2). plotCC signature(object = "ChIPQCexperiment"): see [plotCC](#page-20-1). plotCoverageHist signature(object = "ChIPQCexperiment"): see [plotCoverageHist](#page-22-1). plotFribl signature(object = "ChIPQCexperiment"): see [plotFribl](#page-22-2). plotPeakProfile signature(object = "ChIPQCexperiment"): see [plotPeakProfile](#page-24-1). plotRap signature(object = "ChIPQCexperiment"): see [plotRap](#page-25-1). plotRegi signature(object = "ChIPQCexperiment"): see [plotRegi](#page-26-1). plotCorHeatmap signature(object = "ChIPQCexperiment"): see [plotCorHeatmap](#page-21-1). plotPrincomp signature(object = "ChIPQCexperiment"): see [plotPrincomp](#page-24-2). ChIPQCreport signature(object = "ChIPQCexperiment"): see [ChIPQCreport](#page-8-1).

#### Author(s)

Thomas Carroll and Rory Stark

#### See Also

[ChIPQC-package,](#page-1-1) [ChIPQCsample,](#page-10-1) [DiffBind](#page-0-0)

#### Examples

```
## Not run: exampleExp = ChIPQC(samples)
data(example_QCexperiment)
exampleExp
## Not run: tamoxifen = ChIPQC(samples, consensus=TRUE, bCounts=T)
data(tamoxifen_QC)
tamoxifen
```
ChIPQCreport-methods *Generate a summary QC report*

## <span id="page-8-1"></span>Description

Generate an HTML summary QC report.

## Methods

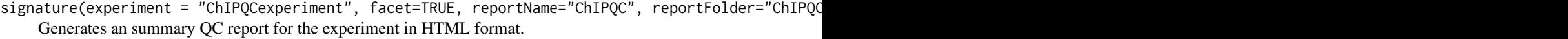

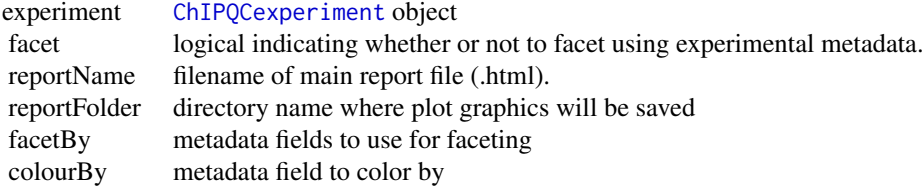

signature(experiment = "list", facet=TRUE, reportName="ChIPQC", reportFolder="ChIPQCreport", fac Generates an summary QC report for a list of ChIPQCsample objects in HTML format.

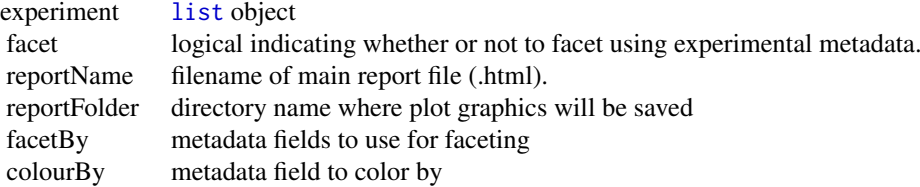

signature(sample = "ChIPQCsample", reportName="ChIPQC", reportFolder="ChIPQCreport",) Generate a summary QC report for a sample in HTML format.

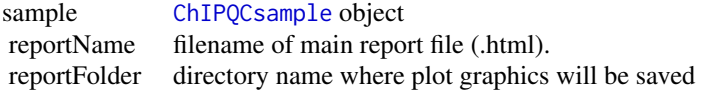

## Note

ChIPQCreport uses Nozzle.R2 for generating HTML.

#### Author(s)

Thomas Carroll and Rory Stark

## See Also

[ChIPQC-package,](#page-1-1) [ChIPQCexperiment,](#page-7-1) [ChIPQCsample](#page-10-1)

```
data(example_QCexperiment)
ChIPQCreport(exampleExp,facetBy=c("Tissue","Factor"))
#report in ChIPQCreport/Example.html
```

```
data(tamoxifen_QC)
ChIPQCreport(tamoxifen,facetBy="Tissue",colourBy="Condition")
#report in ChIPQCreport/ChIPQC.html
```
<span id="page-9-0"></span>

```
ChIPQCreport(tamoxifen,facetBy=c("Tissue","Condition"))
#report in ChIPQCreport/ChIPQC.html
```
ChIPQCsample-class *Class* "ChIPQCsample"

#### <span id="page-10-1"></span>**Description**

Object containing quality metrics computed for a ChIP-seq (or associated control) sample.

#### Objects from the Class

Objects can be created using the [ChIPQCsample](#page-10-1) function.

## Constructor Function

ChIPOCsample(reads, peaks, annotation, chromosomes = NULL, mapOCth = 15, blacklist, pro

- readscharacter string filename of .bam file
- peak[sGRanges](#page-0-0) object or character string filename of peaks. If present, peak-based metrics will be computed.
- annotation Either a character string indicating the genome and version to use as a genomic annotation, or a previously defined annotation (obtained using [QCannotation](#page-27-1) on a previously defined [ChIPQCexperiment](#page-7-1) object.) May be left unspecified, in which case no genomic feature analysis is performed. The following annotation specifiers are supported:

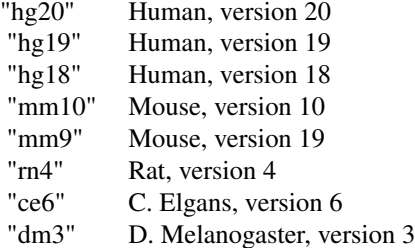

Alternatively, you can construct your own annotation; see the package Vignette for more information.

- chromosomes Specification of which chromosomes to use for computing QC statistics. If missing, the first chromosome which has a peak is checked. If NULL, all chromosomes will be checked (which may be time-consuming). This can be a character string (e.g. "chr18") or a vector or list of character strings. If it is an integer or vector of integers, the chromosomes will be checked based on the order that they are listed in a peak set.
- mapQCth An integer representing a mapping quality score threshold. Only reads with mapping quality scores above this threshold will be used for some statistics.
- blacklist A [GRanges](#page-0-0) object or filename specifying a bed file containing genomic regions that should be excluded from the analysis. If missing and the annotation is "hg19", a default blacklist, [blacklist\\_hg19](#page-6-1) derived from the UCSC list, will be used. No blacklist is used if this is set to NULL, or is left missing and the annotation is not "hg19".

- <span id="page-11-0"></span>• profileWin An integer indicating the width, in base pairs, of the window to be used for peak profiles. Peaks will be centered on their summits, and include half the window size upstream and half downstream of this point.
- fragmentLength An integer indicating the expected fragment length of the libraries. Optional, as this value will be computed.
- shifts A vector of values to try when computing optimal shift sizes.
- runCrossCor Compute cross-correlation in addition to cross-coverage. This will take more compute time, and is currently not used in the final report.
- verboseT TRUE or FALSE, specifying whether to report progress. Default is TRUE. When set to FALSE ChIPQC does not report any progress until complete.

#### Slots

AveragePeakSignal: Object of class "list" CrossCoverage: Object of class "numeric" CrossCorrelation: Object of class "numeric" SSD: Object of class "numeric" SSDBL: Object of class "numeric" CountsInPeaks: Object of class "numeric" CountsInBlackList: Object of class "numeric" CountsInFeatures: Object of class "list" PropInFeatures: Object of class "list" CoverageHistogram: Object of class "numeric" FlagAndTagCounts: Object of class "numeric" readlength: Object of class "numeric" seqnames: Object of class "Rle" ranges: Object of class "IRanges" strand: Object of class "Rle" elementMetadata: Object of class "DataFrame" seqinfo: Object of class "Seqinfo" metadata: Object of class "list"

## Extends

Class ["GRanges"](#page-0-0)

#### **Methods**

averagepeaksignal signature(object = "ChIPQCsample"): see [averagepeaksignal](#page-2-1). coveragehistogram signature(object = "ChIPQCsample"): see [coveragehistogram](#page-13-1). crosscoverage signature(object = "ChIPQCsample"): see [crosscoverage](#page-14-1). flagtagcounts signature(object = "ChIPQCsample"): see [flagtagcounts](#page-16-1). fragmentlength signature(object = "ChIPQCsample"): see [fragmentlength](#page-17-1). FragmentLengthCrossCoverage signature(object = "ChIPQCsample"): see [FragmentLengthCrossCoverage](#page-32-1). frip signature(object = "ChIPQCsample"): see [frip](#page-17-2).

<span id="page-12-0"></span>mapped signature(object = "ChIPQCsample"): see [mapped](#page-18-1). reads signature(object = "ChIPQCsample"): see [reads](#page-33-1). [duplicates](#page-15-1) signature(object = "ChIPQCsample"): see duplicates. duplicateRate signature(object = "ChIPQCsample"): see [duplicateRate](#page-14-2). Normalisedaveragepeaksignal signature(object = "ChIPQCsample"): see [Normalisedaveragepeaksignal](#page-19-1). peaks signature(object = "ChIPQCsample"):see [peaks](#page-19-2). readlength signature(object = "ChIPQCsample"): see [readlength](#page-31-1). ReadLengthCrossCoverage signature(object = "ChIPQCsample"): see [ReadLengthCrossCoverage](#page-32-2). RelativeCrossCoverage signature(object = "ChIPQCsample"):see [RelativeCrossCoverage](#page-34-1). ribl signature(object = "ChIPQCsample"): see [ribl](#page-35-1).  $rip$  signature(object = "ChIPQCsample"): see rip. [show](#page-0-0) signature(object = "ChIPQCsample"): see show. ssd signature(object = "ChIPQCsample"): see [ssd](#page-37-1). regi signature(object = "ChIPQCsample"): see [regi](#page-34-2). plotCC signature(object = "ChIPQCsample"): see [plotCC](#page-20-1). plotCoverageHist signature(object = "ChIPQCsample"): see [plotCoverageHist](#page-22-1). plotFribl signature(object = "ChIPQCsample"): see [plotFribl](#page-22-2). plotPeakProfile signature(object = "ChIPQCsample"): see [plotPeakProfile](#page-24-1). plotRap signature(object = "ChIPQCsample"): see [plotRap](#page-25-1). plotRegi signature(object = "ChIPQCsample"): see [plotRegi](#page-26-1).

#### Author(s)

Thomas Carroll and Rory Stark

#### References

Carroll TS, Liang Z, Salama R, Stark R and Santiago Id (in press). Impact of artefact removal on ChIP quality metrics in ChIP-seq and ChIP-exo data. Frontiers in Genetics.

## See Also

[ChIPQC-package,](#page-1-1) [ChIPQCsample](#page-10-1)

```
bamFile <- system.file("extdata", "ex1.bam",
                        package="Rsamtools")
ex1 <- ChIPQCsample(bamFile,annotation=NULL)
readlength(ex1)
fragmentlength(ex1)
```
#### <span id="page-13-0"></span>coveragehistogram-methods

*Retrieve histogram data representing densities of coverage pileups*

#### <span id="page-13-1"></span>Description

Retrieve histogram data representing densities of coverage pileups.

#### Methods

- signature(object = "ChIPQCexperiment") Retrieve a matrix of coverage histogram data for all samples in a ChIP-seq experiment. Each column represents a sample, and each row a pileup height, with the value representing the number of basepair positions that report this pileup height.
- signature(object = "list") Retrieve a matrix of coverage histogram data for all ChIPQCsamples in a list. Each column represents a sample, and each row a pileup height, with the value representing the number of basepair positions that report this pileup height.
- signature(object = "ChIPQCsample") Retrieve a vector representing coverage histogram data for a sample. Values represent the number of base pairs positions that report the pileup value. The value in position 1 of the vector the contains the number of examined basepair positions that are overlapped by exactly zero reads, while position 2 shows the number of basepair positions overlapped by exactly one read, etc.

#### Author(s)

Thomas Carroll and Rory Stark

## See Also

[ChIPQC-package,](#page-1-1) [ChIPQCexperiment,](#page-7-1) [ChIPQCsample](#page-10-1)

```
data(example_QCexperiment)
CTCFcoverage = coveragehistogram(QCsample(exampleExp,1))
length(CTCFcoverage)
plot(log10(CTCFcoverage),type='l',ylab="log10 Density",
                          xlab="Pileup")
allcoverages = coveragehistogram(exampleExp)
dim(allcoverages)
for(i in 1:ncol(allcoverages)) lines(log10(allcoverages[,i]),col=i)
```
<span id="page-14-0"></span>crosscoverage-methods *Retrieve the cross coverage values for a range of shift sizes*

## <span id="page-14-1"></span>Description

Retrieves the cross-coverage values for a range of shift sizes.

## Methods

- signature(object = "ChIPQCexperiment") Retrieve a matrix of cross-coverage data for all samples in an ChIP-seq experiment. Each column represents a sample, and each row a shift size, with the value representing the cross-coverage using that size read.
- signature(object = "list") Retrieve a matrix of cross-coverage data for all samples in a list of ChIPQCsample objects. Each column represents a sample, and each row a shift size, with the value representing the cross-coverage using that size read.
- signature(object = "ChIPQCsample") Retrieve a vector of cross-coverage data for a sample. Each position in the vector corresponds to a shift size, with the value representing the crosscoverage using that size read.

#### Author(s)

Thomas Carroll and Rory Stark

#### See Also

[ChIPQC-package,](#page-1-1) [ChIPQCexperiment,](#page-7-1) [ChIPQCsample](#page-10-1)

#### Examples

```
data(example_QCexperiment)
CTCFcoverage = crosscoverage(QCsample(exampleExp,1))
length(CTCFcoverage)
plot(CTCFcoverage,type='l',
    ylab="Cross-coverage",
     xlab="Fragment length")
allcoverages = crosscoverage(exampleExp)
dim(allcoverages)
for(i in 1:ncol(allcoverages)) lines(allcoverages[,i],col=i)
```
duplicateRate-methods *Retrieve duplication rates*

## <span id="page-14-2"></span>Description

Retrieve duplication rates.

#### <span id="page-15-0"></span>**Methods**

- signature(object = "ChIPQCexperiment", bFiltered) Retrieve a vector of the duplication rates for each sample in an experiment. A read is considered duplicated if another read maps to the same genomic location; the duplication rate is the number of duplicated reads divided by the total number of reads for a sample. If bFiltered=TRUE (or is missing), only reads that pass the mapping quality filter for each sample are included. if bFiltered=FALSE, all reads for each sample will be included.
- signature(object = "list", bFiltered) Retrieve a vector of the duplication rates for each sample in a list of ChIPQCsample objects. A read is considered duplicated if another read maps to the same genomic location; the duplication rate is the number of duplicated reads divided by the total number of reads for a sample. If bFiltered=TRUE (or is missing), only reads that pass the mapping quality filter for each sample are included. if bFiltered=FALSE, all reads for each sample will be included.
- signature(object = "ChIPQCsample", bFiltered) Retrieve the duplication rate for a sample. A read is considered duplicated if another read maps to the same genomic location; the duplication rate is the number of duplicated reads divided by the total number of reads for the sample. If bFiltered=TRUE (or is missing), only reads that pass the mapping quality filter for the sample are included. if bFiltered=FALSE, all reads for the sample will be included.

#### Author(s)

Thomas Carroll and Rory Stark

#### See Also

[ChIPQC-package,](#page-1-1) [ChIPQCexperiment,](#page-7-1) [ChIPQCsample](#page-10-1)

## Examples

```
data(example_QCexperiment)
duplicateRate(exampleExp)
duplicateRate(QCsample(exampleExp,1))
```
duplicates-methods *Retrieve numbers of duplicate reads.*

#### <span id="page-15-1"></span>**Description**

Retrieve the numbers of duplicate reads.

#### Methods

- signature(object = "ChIPQCexperiment", bFiltered) Retrieve a vector of the numbers of duplicate reads for each sample in an experiment. A read is considered duplicated if another read maps to the same genomic location. If bFiltered=TRUE (or is missing), this will be the number of duplicates that pass the mapping quality filter for each sample. if bFiltered=FALSE, it will be the total number of duplicates for each sample.
- signature(object = "list", bFiltered) Retrieve a vector of the numbers of duplicate reads for each sample in a list of ChIPQCsample objects. A read is considered duplicated if another read maps to the same genomic location. If bFiltered=TRUE (or is missing), this will be the number of duplicates that pass the mapping quality filter for each sample. if bFiltered=FALSE, it will be the total number of duplicates for each sample.

#### <span id="page-16-0"></span>flagtagcounts-methods 17

signature(object = "ChIPQCsample", bFiltered) Retrieve the number of duplicates for a sample. A read is considered duplicated if another read maps to the same genomic location. If bFiltered=TRUE (or is missing), this will be the number of duplicates that pass the mapping quality filter. if bFiltered=FALSE, it will be the total number of duplicates for the sample.

## Author(s)

Thomas Carroll and Rory Stark

## See Also

[ChIPQC-package,](#page-1-1) [ChIPQCexperiment,](#page-7-1) [ChIPQCsample](#page-10-1)

## Examples

```
data(example_QCexperiment)
duplicates(exampleExp)
duplicates(QCsample(exampleExp,1))
```
flagtagcounts-methods *Retrieve numbers of reads that pass various filters*

## <span id="page-16-1"></span>Description

Retrieve numbers of reads that pass various filters

#### Methods

- signature(object = "ChIPQCexperiment") Retrieve a matrix of counts passing various filters for all the samples in an experiment. Each column represents the counts in a sample.
- signature(object = "list") Retrieve a matrix of counts passing various filters for all the samples in a list of ChIPQCsample objects. Each column represents the counts in a sample.
- signature(object = "ChIPQCsample") Retrieve a vector of counts passing various filters. The values are:

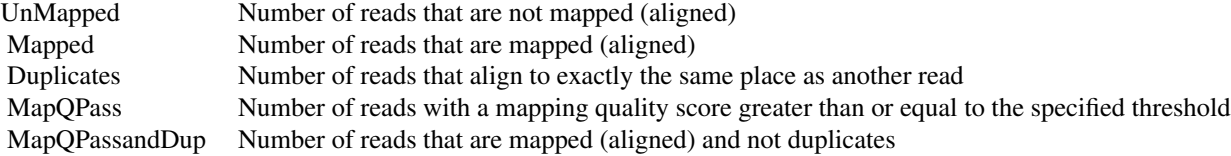

## Author(s)

Thomas Carroll and Rory Stark

## See Also

[ChIPQC-package,](#page-1-1) [ChIPQCexperiment,](#page-7-1) [ChIPQCsample](#page-10-1)

## Examples

```
data(example_QCexperiment)
flagtagcounts(exampleExp)
flagtagcounts(QCsample(exampleExp,1))
```
fragmentlength-methods

*Retrieve the estimated fragment length*

## <span id="page-17-1"></span>Description

Retrieve the estimated fragment length.

#### Methods

- signature(object = "ChIPQCexperiment") Retrieve a vector of estimated fragments sizes, one for each sample in the experiment.
- signature(object = "list") Retrieve a vector of estimated fragments sizes, one for each sample in a list of ChIPQCsample objects.
- signature(object = "ChIPQCsample", width) Retrieve the estimated fragment length for a sample. If width is missing, the readlength derived from the bam file is used as the read length.

## Author(s)

Thomas Carroll and Rory Stark

#### See Also

[ChIPQC-package,](#page-1-1) [ChIPQCexperiment,](#page-7-1) [ChIPQCsample](#page-10-1)

## Examples

```
data(example_QCexperiment)
fragmentlength(exampleExp)
fragmentlength(QCsample(exampleExp,1))
```
frip-methods *Retrieve fraction of reads in peaks*

## <span id="page-17-2"></span>Description

Retrieve the fraction of reads in peaks

<span id="page-17-0"></span>

#### <span id="page-18-0"></span>mapped-methods 19

## Methods

- signature(object = "ChIPQCexperiment") Retrieve a vector of values representing the proportion of reads that overlap peaks for each sample in an experiment.
- signature(object = "list") Retrieve a vector of values representing the proportion of reads that overlap peaks for each sample in a list of ChIPQCsample objects.
- signature(object = "ChIPQCsample") Retrieve a value representing the proportion of reads that overlap the peaks for a sample.

## Author(s)

Thomas Carroll and Rory Stark

## See Also

[ChIPQC-package,](#page-1-1) [ChIPQCexperiment,](#page-7-1) [ChIPQCsample](#page-10-1)

#### Examples

```
data(example_QCexperiment)
frip(exampleExp)
frip(QCsample(exampleExp,1))
```
mapped-methods *Retrieve numbers of mapped reads*

#### <span id="page-18-1"></span>Description

Retrieve the numbers of mapped reads.

## Methods

- signature(object = "ChIPQCexperiment") Retrieve a vector of the numbers of mapped (aligned) reads for each sample in an experiment.
- signature(object = "list") Retrieve a vector of the numbers of mapped (aligned) reads for each sample in a list of ChIPQCsample objects.
- signature(object = "ChIPQCsample") Retrieve the number of mapped (aligned) reads in a sample.

## Author(s)

Thomas Carroll and Rory Stark

#### See Also

[ChIPQC-package,](#page-1-1) [ChIPQCexperiment,](#page-7-1) [ChIPQCsample](#page-10-1)

```
data(example_QCexperiment)
mapped(exampleExp)
mapped(QCsample(exampleExp,1))
```
<span id="page-19-0"></span>Normalisedaveragepeaksignal-methods

*Retrieve normalised average peak profiles*

## <span id="page-19-1"></span>Description

Retrieve normalised average peak profiles

### Methods

- signature(object = "ChIPQCexperiment") Retrieve a matrix of normalised average peak signal data for all samples in a ChIP-seq experiment. Each column represents a sample, and each row a base pair position, centered on peak summits.
- signature(object = "list") Retrieve a matrix of normalised average peak signal data for all samples in a list of ChIPQCsample objects. Each column represents a sample, and each row a base pair position, centered on peak summits.
- signature(object = "ChIPQCsample") Retrieve a vector representing the normalised average peak profile for a sample. Each column represents a basepair position, centered on the peak summits.

## Author(s)

Thomas Carroll and Rory Stark

## See Also

[ChIPQC-package,](#page-1-1) [ChIPQCexperiment,](#page-7-1) [ChIPQCsample](#page-10-1)

## Examples

```
data(example_QCexperiment)
CTCFprofile = Normalisedaveragepeaksignal(QCsample(exampleExp,1))
length(CTCFprofile)
plot(CTCFprofile,type='l',ylab="normalised mean pileup")
allprofiles = Normalisedaveragepeaksignal(exampleExp)
dim(allprofiles)
for(i in 1:ncol(allprofiles)) lines(allprofiles[,i],col=i)
```
peaks-methods *Retrieve peaks*

## <span id="page-19-2"></span>Description

Retrieve peaks.

#### <span id="page-20-0"></span>plotCC-methods 21

## Methods

- signature(object = "ChIPQCexperiment") Retrieve a [GRangesList](#page-0-0) of the peaks associated with all the samples in an experiment.
- signature(object = "list") Retrieve a [GRangesList](#page-0-0) of the peaks associated with all the samples in a list of ChIPQCsample objects.
- signature(object = "ChIPQCsample") Retrieve a [GRanges](#page-0-0) object containing the peaks associated with a sample.

### Author(s)

Thomas Carroll and Rory Stark

#### See Also

[ChIPQC-package,](#page-1-1) [ChIPQCexperiment,](#page-7-1) [ChIPQCsample](#page-10-1)

## Examples

```
data(example_QCexperiment)
expPeaks = peaks(exampleExp)
length(expPeaks)
peaks(QCsample(exampleExp,1))
```
plotCC-methods *Generate Cross-Coverage plots*

#### <span id="page-20-1"></span>Description

Generate Cross-Coverage plots.

#### Methods

- signature(object = "ChIPQCexperiment", method) Generate cross-coverage plots for all the samples in an experiment.
- signature(object = "list", method) Generate cross-coverage plots for list of samples in an experiment.
- signature(object = "ChIPQCsample", methods) Generate cross-coverage plots for a sample. Supported methods include:

"Coverage" [default] Coverage plot

## Note

plotCC uses ggplot2 for plotting, and returns a ggplot2 plot dataframe.

## Author(s)

Thomas Carroll and Rory Stark

## See Also

[ChIPQC-package,](#page-1-1) [ChIPQCexperiment,](#page-7-1) [ChIPQCsample](#page-10-1)

#### Examples

```
data(example_QCexperiment)
plotCC(exampleExp)
plotCC(exampleExp,excludedBox=TRUE)
plotCC(QCsample(exampleExp,1))
plotCC(QCsample(exampleExp)[1:4])
```
plotCorHeatmap-methods

*Generate Correlation Heatmap for ChIP samples*

## <span id="page-21-1"></span>Description

Generates correlation heatmap for ChIP samples.

## Methods

- signature(object = "ChIPQCexperiment", attributes, ...) Generate correlation heatmap, including clustering dendrogram, for all the samples in an experiment that are associated with a peakset.
- attributes character string, or vector of character strings, representing metadata field names, for use in labeling ... additional parameters passed to [dba.plotHeatmap](#page-0-0)

## Note

plotCorHeatmap uses [dba.plotHeatmap](#page-0-0) for plotting.

## Author(s)

Rory Stark and Thomas Carroll

## See Also

[ChIPQC-package,](#page-1-1) [ChIPQCexperiment,](#page-7-1) [dba.plotHeatmap](#page-0-0)

```
data(tamoxifen_QC)
plotCorHeatmap(tamoxifen,attributes=c("Tissue","Condition","Replicate"))
```
<span id="page-21-0"></span>

<span id="page-22-0"></span>plotCoverageHist-methods

*Generate coverage histogram plot*

#### <span id="page-22-1"></span>Description

Generate coverage histogram plot.

## **Methods**

- signature(object = "ChIPQCexperiment") Generate coverage histogram plots for all the samples in an experiment.
- signature(object = "list") Generate coverage histogram plots for all the samples in a list of ChIPQCsamples.

signature(object = "ChIPQCsample") Generate coverage histogram plots for a sample.

#### Note

Uses ggplot2 for plotting, and returns a ggplot2 plot dataframe.

#### Author(s)

Thomas Carroll and Rory Stark

## See Also

[ChIPQC-package,](#page-1-1) [ChIPQCexperiment,](#page-7-1) [ChIPQCsample](#page-10-1)

#### Examples

```
data(example_QCexperiment)
plotCoverageHist(exampleExp,facetBy=c("Tissue","Factor"))
plotCoverageHist(QCsample(exampleExp,1))
```
plotFribl-methods *Generate fraction of reads in blacklist plot*

## <span id="page-22-2"></span>Description

Generate fraction of reads in blacklist plot.

## Methods

- signature(object = "ChIPQCexperiment", type="barstacked", facet=T, facetBy=c("Tissue","Factor"),  $\ell$ Generate fraction of reads in blacklist plots for all the samples in an experiment.
- signature(object = "list", type="barstacked",facet=T, facetBy=c("Sample"),AsPercent=TRUE) Generate fraction of reads in blacklist plots for all the samples in a list of ChIPQCsample objects..
- signature(object = "ChIPQCsample", type="barstacked",AsPercent=TRUE) Generate fraction of reads in blacklist plots for a sample.

## <span id="page-23-0"></span>Note

plotFribl uses ggplot2 for plotting, and returns a ggplot2 plot dataframe.

## Author(s)

Thomas Carroll and Rory Stark

## See Also

[ChIPQC-package,](#page-1-1) [ChIPQCexperiment,](#page-7-1) [ChIPQCsample](#page-10-1)

#### Examples

```
data(example_OCexperiment)
plotFribl(exampleExp)
plotFribl(QCsample(exampleExp,1))
```
plotFrip-methods *Generate fraction of reads in peaks plot*

#### Description

Generate fraction of reads in peaks plot.

#### Methods

- signature(object = "ChIPQCexperiment", type="barstacked",facet=T, facetBy=c("Tissue","Factor"), / Generate fraction of reads in peaks plots for all the samples in an experiment.
- signature(object = "list", type="barstacked",facet=T, facetBy=c("Sample"),AsPercent=TRUE) Generate fraction of reads in peaks plots for all the samples in a list of ChIPQCsample objects.
- signature(object = "ChIPQCsample",type="barstacked",facet=T,facetBy=c("Tissue","Factor"),AsPero Generate fraction of reads in peaks plots for a sample.

#### Note

plotFrip usesggplot2 for plotting, and returns a ggplot2 plot dataframe.

#### Author(s)

Thomas Carroll and Rory Stark

## See Also

[ChIPQC-package,](#page-1-1) [ChIPQCexperiment,](#page-7-1) [ChIPQCsample](#page-10-1)

```
data(example_QCexperiment)
plotFrip(exampleExp)
plotFrip(QCsample(exampleExp,1))
```
<span id="page-24-0"></span>plotPeakProfile-methods

*Generate peak profile plots*

## <span id="page-24-1"></span>Description

Generate peak profile plots.

## Methods

- signature(object = "ChIPQCexperiment", method) Generate peak profile plots for all the samples in an experiment.
- signature(object = "list", method) Generate peak profile plots for all the samples in a list of ChIPQCsample objects..

signature(object = "ChIPQCsample", method) Generate peak profile plots for a sample.

#### Note

plotPeakProfile uses ggplot2 for plotting, and returns a ggplot2 plot dataframe.

## Author(s)

Thomas Carroll and Rory Stark

#### See Also

[ChIPQC-package,](#page-1-1) [ChIPQCexperiment,](#page-7-1) [ChIPQCsample](#page-10-1)

#### Examples

```
data(example_QCexperiment)
plotCoverageHist(exampleExp,facetBy=c("Tissue","Factor"))
plotCoverageHist(QCsample(exampleExp,1))
data(tamoxifen_QC)
plotCoverageHist(tamoxifen,facetBy=c("Tissue","Condition"))
```
plotPrincomp-methods *Generate Principal Components Analysis plot for ChIP samples*

## <span id="page-24-2"></span>Description

Generate principal components analysis plot for ChIP samples.

## Methods

signature(object = "ChIPQCexperiment", attributes, ...) Generate principal components analysis plot, for all the samples in an experiment that are associated with a peakset.

attributes character string, or vector of character strings, representing metadata field names, for use grouping samples by ... additional parameters passed to [dba.plotPCA](#page-0-0)

plotPrincomp uses [dba.plotPCA](#page-0-0) for plotting.

#### Author(s)

Rory Stark and Thomas Carroll

#### See Also

[ChIPQC-package,](#page-1-1) [ChIPQCexperiment,](#page-7-1) [dba.plotPCA](#page-0-0)

#### Examples

```
data(tamoxifen_QC)
plotPrincomp(tamoxifen,attributes=c("Condition"))
```
plotRap-methods *Generate reads in peaks plot*

#### <span id="page-25-1"></span>Description

Generate reads in peaks plot.

#### Methods

- signature(object = "ChIPQCexperiment", type="barstacked",facet=T, facetBy=c("Tissue","Factor")) Generate reads in peaks plots for all the samples in an experiment.
- signature(object = "list", type="barstacked",facet=T, facetBy=c("Sample")) Generate reads in peaks plots for all the samples in a list of ChIPQCsample objects.
- signature(object = "ChIPQCexperiment", type="barstacked", facet=T, facetBy=c("Tissue","Factor")) Generate reads in peaks plots for all the samples in an experiment.
- signature(object = "ChIPQCsample",type="barstacked",facet=T, facetBy=c("Tissue","Factor")) Generate reads in peaks plots for a sample.

#### Note

plotRap uses ggplot2 for plotting, and returns a ggplot2 plot dataframe.

## Author(s)

Thomas Carroll and Rory Stark

## See Also

[ChIPQC-package,](#page-1-1) [ChIPQCexperiment,](#page-7-1) [ChIPQCsample](#page-10-1)

```
data(example_QCexperiment)
plotRap(exampleExp,facetBy=c("Tissue","Factor"))
plotRap(QCsample(exampleExp,1))
```
<span id="page-25-0"></span>

<span id="page-26-0"></span>plotRegi-methods *Generate relative enrichment of genomic features plot*

## <span id="page-26-1"></span>Description

Generate relative enrichment of genomic features plot.

## Methods

- signature(object = "ChIPQCexperiment", facet=T, facetBy=c("Tissue","Factor")) Generate relative enrichment of genomic features plots for all the samples in an experiment.
- signature(object = "list", facet=T, facetBy=c("Sample")) Generate relative enrichment of genomic features plots for all the samples in a list of ChIPQCsample objects.
- signature(object = "ChIPQCsample") Generate relative enrichment of genomic features plots for a sample.

#### Note

plotRegi uses ggplot2 for plotting, and returns a ggplot2 plot dataframe.

#### Author(s)

Thomas Carroll and Rory Stark

#### See Also

[ChIPQC-package,](#page-1-1) [ChIPQCexperiment,](#page-7-1) [ChIPQCsample](#page-10-1)

#### Examples

```
data(example_OCexperiment)
plotRegi(exampleExp,facetBy=c("Tissue","Factor"))
plotRegi(QCsample(exampleExp,1))
data(tamoxifen_QC)
plotRegi(tamoxifen,facetBy=c("Tissue","Condition"))
```
plotSSD-methods *Generate SSD plot*

## Description

Generate SSD metric plot. If blacklists supplied, will generate SSD prior and post blacklisting

#### <span id="page-27-0"></span>Methods

- signature(object = "ChIPQCexperiment", facet=T, facetBy=c("Tissue","Factor")) Generate SSD metric plot for all samples in experiment. If blacklists supplied, will generate SSD prior and post blacklisting
- signature(object = "list", facet=T, facetBy=c("Tissue","Factor")) Generate SSD metric plot for list of samples in experiment. If blacklists supplied, will generate SSD prior and post blacklisting
- signature(object = "ChIPQCsample") Generate SSD metric plot for single sample. If blacklists supplied, will generate SSD prior and post blacklisting

#### Note

plotSSD uses ggplot2 for plotting, and returns a ggplot2 plot gg object.

#### Author(s)

Thomas Carroll and Rory Stark

## See Also

[ChIPQC-package,](#page-1-1) [ChIPQCexperiment,](#page-7-1) [ChIPQCsample](#page-10-1)

#### Examples

```
data(example_QCexperiment)
plotSSD(exampleExp,facetBy=c("Tissue","Factor"))
plotSSD(QCsample(exampleExp,1))
plotSSD(QCsample(exampleExp)[1:3])
data(tamoxifen_QC)
plotSSD(tamoxifen,facetBy=c("Tissue","Condition"))
```
QCannotation-methods *Retrieve an annotation description, or a processed annotation*

#### <span id="page-27-1"></span>Description

Retrieve an annotation description, or a processed annotation, from a [ChIPQCexperiment](#page-7-1) object.

## Methods

signature(object = "ChIPQCexperiment", bRetrieve=FALSE) Retrieve the annotation. If bRetrieve=FALSE (default), the character string describing the annotation is returned (currently only "hg19" is supported). If bRetrieve=TRUE, a processed annotation is returned (in the form of a list). This can be used in subsequent calls to [ChIPQC](#page-3-1) and/or [ChIPQCsample](#page-10-1) for efficiency purposes.

## Author(s)

Rory Stark and Thomas Carroll

## See Also

[ChIPQC-package,](#page-1-1) [ChIPQCsample,](#page-10-1) [ChIPQCexperiment](#page-7-1)

#### <span id="page-28-0"></span>QCcontrol-methods 29

#### Examples

```
data(example_QCexperiment)
QCannotation(exampleExp)
```
QCcontrol-methods *Retrieve control objects associated with a sample*

## <span id="page-28-1"></span>Description

Retrieve the [ChIPQCsample](#page-10-1) objects representing controls, or a specific ChIPQCsample representing the control for a specific sample, from a [ChIPQCexperiment](#page-7-1) object.

## Methods

signature(object = "ChIPQCexperiment", sampleID) Get the control sample (as a [ChIPQCsample](#page-10-1) object) associated with a ChIP sample, or, if sampleID is missing, a list of all samples used as controls. sampleID is a character string or an integer.

### Author(s)

Rory Stark and Thomas Carroll

#### See Also

[ChIPQC-package,](#page-1-1) [ChIPQCsample,](#page-10-1) [ChIPQCexperiment](#page-7-1)

## Examples

```
data(tamoxifen_QC)
controls = QCcontrol(tamoxifen)
length(controls)
names(controls)
controls[[1]]
bt474control = QCcontrol(tamoxifen,"BT4741")
bt474control
```

```
QCdba-methods Retrieve the DBA object associated with an experiment
```
## <span id="page-28-2"></span>Description

Retrieve the [DBA](#page-0-0) object associated with a [ChIPQCexperiment](#page-7-1) object.

## Methods

signature(object = "ChIPQCexperiment") Retrieves the [DBA](#page-0-0) object associated with a [ChIPQCexperiment](#page-7-1). This object can be used with [DiffBind](#page-0-0) functions to further analyse a ChIP-seq experiment, including performing a differential binding analysis.

## Author(s)

Rory Stark and Thomas Carroll

## See Also

[ChIPQC-package,](#page-1-1) [ChIPQCexperiment,](#page-7-1) [DiffBind,](#page-0-0) [dba](#page-0-0)

## Examples

```
data(tamoxifen_QC)
tamoxifenDBA = QCdba(tamoxifen)
## library(DiffBind)
## tamoxifenDBA
```
QCmetadata-methods *Retrieve metadata associated with an experiment*

## <span id="page-29-1"></span>Description

Retrieve metadata for a [ChIPQCexperiment](#page-7-1) object.

## Methods

- signature(object = "ChIPQCexperiment") Retrieve a data frame containing metadata for all the samples in a ChIP-seq experiment represented by a [ChIPQCexperiment](#page-7-1) object.
- signature(object = "list") Retrieve a data frame containing metadata for all the samples in a list of ChIPQCsample objects.

## Author(s)

Rory Stark and Thomas Carroll

#### See Also

[ChIPQC-package,](#page-1-1) [ChIPQCsample,](#page-10-1) [ChIPQCexperiment](#page-7-1)

```
data(tamoxifen_QC)
meta = QCmetadata(tamoxifen)
meta
```
<span id="page-29-0"></span>

<span id="page-30-0"></span>QCmetrics-methods *Retrieve consolidated set of QC metrics*

## <span id="page-30-1"></span>Description

Retrieves a consolidated set of QC metrics.

## Methods

- signature(object = "ChIPQCexperiment") Retrieves a matrix of QC metrics for all the samples in an experiment, with a column of values for each sample.
- signature(object = "list") Retrieves a matrix of QC metrics for all the samples in a list of ChIPQCsample objects, with a column of values for each sample.

signature(object = "ChIPQCsample") Retrieves a vector of QC metrics for a sample.

#### Author(s)

Rory Stark and Thomas Carroll

#### See Also

[ChIPQC-package,](#page-1-1) [ChIPQCsample,](#page-10-1) [ChIPQCexperiment](#page-7-1)

#### Examples

```
data(example_QCexperiment)
QCmetrics(exampleExp)
data(tamoxifen_QC)
QCmetrics(tamoxifen)
```
QCmetrics(QCsample(tamoxifen,1))

QCsample-methods *Retrieve sample objects associated with an experiment*

#### <span id="page-30-2"></span>Description

Retrieves a list of [ChIPQCsample](#page-10-1) objects, or one specific [ChIPQCsample](#page-10-1) object, from a [ChIPQCexperiment](#page-7-1) object.

#### Methods

signature(object = "ChIPQCexperiment", sampleID) If sampleID is missing or equal to 0, the full list of [ChIPQCsample](#page-10-1) objects is returned. If sampleID is an integer n, the [ChIPQCsample](#page-10-1) object corresponding to the nth sample is returned. If sampleID is a character string, the [ChIPQCsample](#page-10-1) object corresponding to the sample with that ID is returned.

## Author(s)

Rory Stark and Thomas Carroll

## See Also

[ChIPQC-package,](#page-1-1) [ChIPQCsample,](#page-10-1) [ChIPQCexperiment](#page-7-1)

## Examples

```
data(example_QCexperiment)
samples = QCsample(exampleExp)
length(samples)
names(samples)
samples$CTCF_1
```
readlength-methods *Retrieve read length values*

## <span id="page-31-1"></span>Description

Retrieve read length values.

## Methods

- signature(object = "ChIPQCexperiment") Retrieve a vector of read length values, one for each sample in an experiment.
- signature(object = "list") Retrieve a vector of read length values, one for each sample in a list of ChIPQCsample objects.

signature(object = "ChIPQCsample") Retrieve the read length value for a sample.

## Author(s)

Thomas Carroll and Rory Stark

## See Also

[ChIPQC-package,](#page-1-1) [ChIPQCexperiment,](#page-7-1) [ChIPQCsample](#page-10-1)

```
data(example_QCexperiment)
readlength(exampleExp)
readlength(QCsample(exampleExp,1))
```
<span id="page-31-0"></span>

<span id="page-32-0"></span>ReadLengthFragmentLengthCrossCoverage-methods

*Retrieve the cross coverage values when extending reads to the optimal fragment length.*

## <span id="page-32-1"></span>Description

Retrieve the cross coverage values when extending reads to the optimal fragment length.

#### Methods

- signature(object = "ChIPQCexperiment") Retrieve a vector of cross-coverage values for all samples in a ChIP-seq experiment, when all reads are shifted by the optimal fragment length (the maximum cross-coverage value).
- signature(object = "list") Retrieve a vector of cross-coverage values for all samples in a list of ChIPQCsample objects, when all reads are shifted by the optimal fragment length (the maximum cross-coverage value).
- signature(object = "ChIPQCsample") Retrieve the cross-coverage value for a sample, when all reads are shifted by the optimal fragment length (the maximum cross-coverage value).

#### Author(s)

Thomas Carroll and Rory Stark

#### See Also

[ChIPQC-package,](#page-1-1) [ChIPQCexperiment,](#page-7-1) [ChIPQCsample](#page-10-1)

#### Examples

```
data(example_QCexperiment)
FragmentLengthCrossCoverage(exampleExp)
FragmentLengthCrossCoverage(QCsample(exampleExp,1))
```
ReadLengthReadLengthCrossCoverage-methods *Retrieve the cross coverage values without extending reads*

#### <span id="page-32-2"></span>Description

Retrieve the cross coverage values without extending reads.

#### Methods

- signature(object = "ChIPQCexperiment") Retrieve a vector of cross-coverage values for all samples in a ChIP-seq experiment, with no shift.
- signature(object = "list") Retrieve a vector of cross-coverage values for all samples in a list of ChIPQCsample objects, with no shift.
- signature(object = "ChIPQCsample") Retrieve the cross-coverage value for a sample, with no shift.

## Author(s)

Thomas Carroll and Rory Stark

#### See Also

[ChIPQC-package,](#page-1-1) [ChIPQCexperiment,](#page-7-1) [ChIPQCsample](#page-10-1)

## Examples

```
data(example_QCexperiment)
ReadLengthCrossCoverage(exampleExp)
ReadLengthCrossCoverage(QCsample(exampleExp,1))
```
reads-methods *Retrieve numbers of reads*

#### <span id="page-33-1"></span>Description

Retrieve the numbers of reads.

## Methods

- signature(object = "ChIPQCexperiment", bFiltered) Retrieve a vector of the numbers of reads for each sample in an experiment. If bFiltered=TRUE (or is missing), this will be the number of reads that pass the mapping quality filter for each sample. if bFiltered=FALSE, it will be the total number of reads for each sample.
- signature(object = "list", bFiltered) Retrieve a vector of the numbers of reads for each sample in a list of ChIPQCsample objects. If bFiltered=TRUE (or is missing), this will be the number of reads that pass the mapping quality filter for each sample. if bFiltered=FALSE, it will be the total number of reads for each sample.
- signature(object = "ChIPQCsample", bFiltered) Retrieve the number of reads for a sample. If bFiltered=TRUE (or is missing), this will be the number of reads that pass the mapping quality filter. if bFiltered=FALSE, it will be the total number of reads for the sample.

## Author(s)

Thomas Carroll and Rory Stark

## See Also

[ChIPQC-package,](#page-1-1) [ChIPQCexperiment,](#page-7-1) [ChIPQCsample](#page-10-1)

```
data(example_QCexperiment)
reads(exampleExp)
reads(QCsample(exampleExp,1))
```
<span id="page-33-0"></span>

<span id="page-34-0"></span>

#### <span id="page-34-2"></span>Description

Retrieve genomic profile information in terms of relative enrichment over background genomic distribution.

#### Methods

- signature(object = "ChIPQCexperiment") Retrieve a matrix of relative enrichment values for a variety of genomic features. Each column represents the enrichment values for one sample in the experiment.
- signature(object = "list") Retrieve a matrix of relative enrichment values for a variety of genomic features. Each column represents the enrichment values for one sample in a list of ChIPQCsample objects.
- signature(object = "ChIPQCsample") Retrieve a vector of relative enrichment values for a variety of genomic features for a sample. Relative enrichment is computed as the proportion of reads overlapping a genomic feature type compared to the overall proportion of base pairs in the genome comprising those features. Genomic features include:

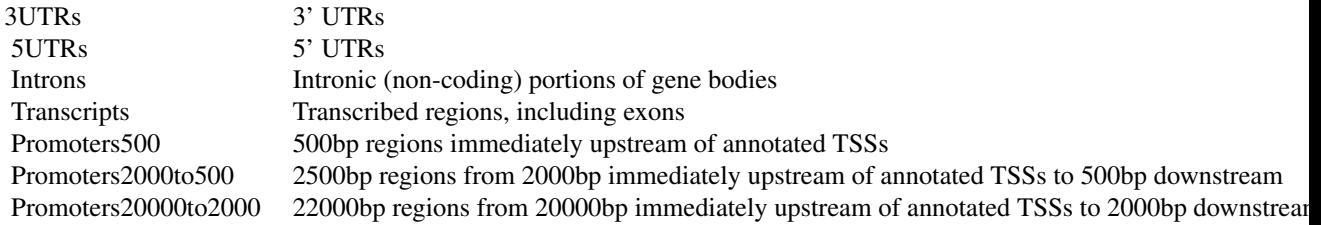

## Author(s)

Thomas Carroll and Rory Stark

## See Also

[ChIPQC-package,](#page-1-1) [ChIPQCexperiment,](#page-7-1) [ChIPQCsample](#page-10-1)

## Examples

```
data(example_QCexperiment)
genomicprofile = regi(exampleExp)
heatmap(genomicprofile)
regi(QCsample(exampleExp,1))
```
<span id="page-34-1"></span>RelativeCrossCoverage-methods

*Retrieve the relative cross coverage values for a range of shift sizes*

#### Description

Retrieve the relative cross-coverage values for a range of shift sizes

#### **Methods**

- signature(object = "ChIPQCexperiment") Retrieve a vector of relative cross-coverage values for all samples in a ChIP-seq experiment, computed based on the maximal value (when extending the reads to the optimal fragment length) versus the cross-coverage values using non-extended reads.
- signature(object = "list") Retrieve a vector of relative cross-coverage values for all samples in a list of ChIPQCsample objects, computed based on the maximal value (when extending the reads to the optimal fragment length) versus the cross-coverage values using nonextended reads.
- signature(object = "ChIPQCsample") Retrieve the relative cross-coverage value for a sample, computed based on the maximal value (when extending the reads to the optimal fragment length) versus the cross-coverage values using non-extended reads.

#### Author(s)

Thomas Carroll and Rory Stark

## See Also

[ChIPQC-package,](#page-1-1) [ChIPQCexperiment,](#page-7-1) [ChIPQCsample](#page-10-1)

#### Examples

```
data(example_OCexperiment)
RelativeCrossCoverage(exampleExp)
RelativeCrossCoverage(QCsample(exampleExp,1))
```
ribl-methods *Retrieve numbers of reads overlapping blacklisted regions*

#### <span id="page-35-1"></span>Description

Retrieve the numbers of reads overlapping blacklisted regions.

#### Methods

- signature(object = "ChIPQCexperiment") Retrieve a vector of the numbers of reads overlapping blacklisted regions for each sample in an experiment.
- signature(object =  $"list"$ ) Retrieve a vector of the numbers of reads overlapping blacklisted regions for each sample in a list of ChIPQCsample objects.
- signature(object = "ChIPQCsample") Retrieve the number of reads overlapping blacklisted regions in a sample.

#### Author(s)

Thomas Carroll and Rory Stark

<span id="page-35-0"></span>

#### <span id="page-36-0"></span>rip-methods 37

#### See Also

[ChIPQC-package,](#page-1-1) [ChIPQCexperiment,](#page-7-1) [ChIPQCsample](#page-10-1)

## Examples

data(example\_QCexperiment) ribl(exampleExp) ribl(QCsample(exampleExp,1))

## rip-methods *Retrieve numbers of reads overlapping peaks*

## <span id="page-36-1"></span>Description

Retrieve the numbers of reads overlapping peaks.

#### Methods

- signature(object = "ChIPQCexperiment") Retrieve a vector of the numbers of reads overlapping peaks for each sample in an experiment.
- signature(object = "list") Retrieve a vector of the numbers of reads overlapping peaks for each sample in a list of ChIPQCsample objects.
- signature(object = "ChIPQCsample") Retrieve the number of reads overlapping peaks in a sample.

#### Author(s)

Thomas Carroll and Rory Stark

## See Also

[ChIPQC-package,](#page-1-1) [ChIPQCexperiment,](#page-7-1) [ChIPQCsample](#page-10-1)

```
data(example_QCexperiment)
rip(exampleExp)
rip(QCsample(exampleExp,1))
```
<span id="page-37-0"></span>

#### <span id="page-37-1"></span>Description

Retrieve SSD (squared sum of deviations) values of peak coverage density.

## Methods

- signature(object = "ChIPQCexperiment") Retrieve a vector of SSD values, one for each sample in an experiment.
- signature(object = "list") Retrieve a vector of SSD values, one for each sample in a list of ChIPQCsample objects.
- signature(object = "ChIPQCsample") Retrieve the SSD (squared sum of deviations) for a sample, computed from the standard deviation of the [coveragehistogram](#page-13-1).

#### Note

uses the SSD calculation from the chipseq package.

## Author(s)

Thomas Carroll and Rory Stark

## See Also

[ChIPQC-package,](#page-1-1) [ChIPQCexperiment,](#page-7-1) [ChIPQCsample](#page-10-1)

```
data(example_QCexperiment)
ssd(exampleExp)
ssd(QCsample(exampleExp,1))
```
# <span id="page-38-0"></span>Index

## ∗Topic \textasciitilde\textasciitilde other possible keyword(s) \textasciitilde\textasciitilde QCcontrol-methods, [29](#page-28-0) QCdba-methods, [29](#page-28-0) QCmetadata-methods, [30](#page-29-0) ∗Topic classes ChIPQCexperiment-class, [8](#page-7-0) ChIPQCsample-class, [11](#page-10-0) ∗Topic datasets ChIPQC-data, [7](#page-6-0) ∗Topic methods averagepeaksignal-methods, [3](#page-2-0) ChIPQCreport-methods, [9](#page-8-0) coveragehistogram-methods, [14](#page-13-0) crosscoverage-methods, [15](#page-14-0) duplicateRate-methods, [15](#page-14-0) duplicates-methods, [16](#page-15-0) flagtagcounts-methods, [17](#page-16-0) fragmentlength-methods, [18](#page-17-0) frip-methods, [18](#page-17-0) mapped-methods, [19](#page-18-0) Normalisedaveragepeaksignal-methods, [20](#page-19-0) peaks-methods, [20](#page-19-0) plotCC-methods, [21](#page-20-0) plotCorHeatmap-methods, [22](#page-21-0) plotCoverageHist-methods, [23](#page-22-0) plotFribl-methods, [23](#page-22-0) plotFrip-methods, [24](#page-23-0) plotPeakProfile-methods, [25](#page-24-0) plotPrincomp-methods, [25](#page-24-0) plotRap-methods, [26](#page-25-0) plotRegi-methods, [27](#page-26-0) plotSSD-methods, [27](#page-26-0) QCannotation-methods, [28](#page-27-0) QCcontrol-methods, [29](#page-28-0) QCdba-methods, [29](#page-28-0) QCmetadata-methods, [30](#page-29-0) QCmetrics-methods, [31](#page-30-0) QCsample-methods, [31](#page-30-0) readlength-methods, [32](#page-31-0) ReadLengthFragmentLengthCrossCoverage-methods, ChIPQCsample *(*ChIPQCsample-class*)*, [11](#page-10-0)

[33](#page-32-0) ReadLengthReadLengthCrossCoverage-methods, [33](#page-32-0) reads-methods, [34](#page-33-0) regi-methods, [35](#page-34-0) RelativeCrossCoverage-methods, [35](#page-34-0) ribl-methods, [36](#page-35-0) rip-methods, [37](#page-36-0) ssd-methods, [38](#page-37-0) averagepeaksignal, *[8](#page-7-0)*, *[12](#page-11-0)* averagepeaksignal *(*averagepeaksignal-methods*)*, [3](#page-2-0) averagepeaksignal,ChIPQCexperiment-method *(*averagepeaksignal-methods*)*, [3](#page-2-0) averagepeaksignal,ChIPQCsample-method *(*averagepeaksignal-methods*)*, [3](#page-2-0) averagepeaksignal,list-method *(*averagepeaksignal-methods*)*, [3](#page-2-0) averagepeaksignal-methods, [3](#page-2-0) BiocParallel, *[6](#page-5-0)* blacklist\_hg19, *[6](#page-5-0)*, *[11](#page-10-0)* blacklist\_hg19 *(*ChIPQC-data*)*, [7](#page-6-0) bplapply, *[6](#page-5-0)* ChIPQC, *[3](#page-2-0)*, [4,](#page-3-0) *[7,](#page-6-0) [8](#page-7-0)*, *[28](#page-27-0)* ChIPQC-data, [7](#page-6-0) ChIPQC-package, [2,](#page-1-0) *[4](#page-3-0)*, *[6](#page-5-0)*, *[9,](#page-8-0) [10](#page-9-0)*, *[13](#page-12-0)[–38](#page-37-0)* ChIPQCexperiment, *[3](#page-2-0)[–7](#page-6-0)*, *[10,](#page-9-0) [11](#page-10-0)*, *[14](#page-13-0)[–38](#page-37-0)* ChIPQCexperiment *(*ChIPQCexperiment-class*)*, [8](#page-7-0) ChIPQCexperiment-class, [8](#page-7-0) ChIPQCreport, *[9](#page-8-0)* ChIPQCreport *(*ChIPQCreport-methods*)*, [9](#page-8-0) ChIPQCreport,ChIPQCexperiment-method *(*ChIPQCreport-methods*)*, [9](#page-8-0) ChIPQCreport,ChIPQCsample-method *(*ChIPQCreport-methods*)*, [9](#page-8-0) ChIPQCreport,list-method *(*ChIPQCreport-methods*)*, [9](#page-8-0) ChIPQCreport-methods, [9](#page-8-0) ChIPQCsample, *[3](#page-2-0)[–6](#page-5-0)*, *[8](#page-7-0)[–11](#page-10-0)*, *[13](#page-12-0)[–38](#page-37-0)*

ChIPQCsample-class, [11](#page-10-0) coveragehistogram, *[8](#page-7-0)*, *[12](#page-11-0)*, *[38](#page-37-0)* coveragehistogram *(*coveragehistogram-methods*)*, [14](#page-13-0) coveragehistogram,ChIPQCexperiment-method *(*coveragehistogram-methods*)*, [14](#page-13-0) coveragehistogram,ChIPQCsample-method *(*coveragehistogram-methods*)*, [14](#page-13-0) coveragehistogram,list-method *(*coveragehistogram-methods*)*, [14](#page-13-0) coveragehistogram-methods, [14](#page-13-0) crosscoverage, *[8](#page-7-0)*, *[12](#page-11-0)* crosscoverage *(*crosscoverage-methods*)*, [15](#page-14-0) crosscoverage,ChIPQCexperiment-method *(*crosscoverage-methods*)*, [15](#page-14-0) crosscoverage,ChIPQCsample-method *(*crosscoverage-methods*)*, [15](#page-14-0) crosscoverage,list-method *(*crosscoverage-methods*)*, [15](#page-14-0) crosscoverage-methods, [15](#page-14-0) DBA, *[4](#page-3-0)*, *[6](#page-5-0)*, *[8](#page-7-0)*, *[29](#page-28-0)* dba, *[5](#page-4-0)*, *[30](#page-29-0)* dba.count, *[5,](#page-4-0) [6](#page-5-0)* dba.peakset, *[5](#page-4-0)* dba.plotHeatmap, *[22](#page-21-0)* dba.plotPCA, *[25,](#page-24-0) [26](#page-25-0)* DiffBind, *[3,](#page-2-0) [4](#page-3-0)*, *[6](#page-5-0)[–9](#page-8-0)*, *[29,](#page-28-0) [30](#page-29-0)* duplicateRate, *[8](#page-7-0)*, *[13](#page-12-0)* duplicateRate *(*duplicateRate-methods*)*, [15](#page-14-0) duplicateRate,ChIPQCexperiment-method *(*duplicateRate-methods*)*, [15](#page-14-0) duplicateRate,ChIPQCsample-method *(*duplicateRate-methods*)*, [15](#page-14-0) duplicateRate,list-method *(*duplicateRate-methods*)*, [15](#page-14-0) duplicateRate-methods, [15](#page-14-0) duplicates, *[8](#page-7-0)*, *[13](#page-12-0)* duplicates *(*duplicates-methods*)*, [16](#page-15-0) duplicates,ChIPQCexperiment-method *(*duplicates-methods*)*, [16](#page-15-0) duplicates,ChIPQCsample-method *(*duplicates-methods*)*, [16](#page-15-0) duplicates,list-method *(*duplicates-methods*)*, [16](#page-15-0) duplicates-methods, [16](#page-15-0) example\_QCexperiment *(*ChIPQC-data*)*, [7](#page-6-0)

flagtagcounts, *[8](#page-7-0)*, *[12](#page-11-0)*

flagtagcounts *(*flagtagcounts-methods*)*, [17](#page-16-0) flagtagcounts,ChIPQCexperiment-method *(*flagtagcounts-methods*)*, [17](#page-16-0) flagtagcounts,ChIPQCsample-method *(*flagtagcounts-methods*)*, [17](#page-16-0) flagtagcounts,list-method *(*flagtagcounts-methods*)*, [17](#page-16-0) flagtagcounts-methods, [17](#page-16-0) fragmentlength, *[8](#page-7-0)*, *[12](#page-11-0)* fragmentlength *(*fragmentlength-methods*)*, [18](#page-17-0) fragmentlength,ChIPQCexperiment-method *(*fragmentlength-methods*)*, [18](#page-17-0) fragmentlength,ChIPQCsample-method *(*fragmentlength-methods*)*, [18](#page-17-0) fragmentlength,list-method *(*fragmentlength-methods*)*, [18](#page-17-0) fragmentlength-methods, [18](#page-17-0) FragmentLengthCrossCoverage, *[8](#page-7-0)*, *[12](#page-11-0)* FragmentLengthCrossCoverage *(*ReadLengthFragmentLengthCrossCoverage-methods*)*, [33](#page-32-0) FragmentLengthCrossCoverage,ChIPQCexperiment-method *(*ReadLengthFragmentLengthCrossCoverage-methods*)*, [33](#page-32-0) FragmentLengthCrossCoverage,ChIPQCsample-method *(*ReadLengthFragmentLengthCrossCoverage-methods*)*, [33](#page-32-0) FragmentLengthCrossCoverage,list-method *(*ReadLengthFragmentLengthCrossCoverage-methods*)*, [33](#page-32-0) FragmentLengthCrossCoverage-methods *(*ReadLengthFragmentLengthCrossCoverage-methods*)*, [33](#page-32-0) frip, *[8](#page-7-0)*, *[12](#page-11-0)* frip *(*frip-methods*)*, [18](#page-17-0) frip,ChIPQCexperiment-method *(*frip-methods*)*, [18](#page-17-0) frip,ChIPQCsample-method *(*frip-methods*)*, [18](#page-17-0) frip,list-method *(*frip-methods*)*, [18](#page-17-0) frip-methods, [18](#page-17-0) GRanges, *[5](#page-4-0)[–7](#page-6-0)*, *[11,](#page-10-0) [12](#page-11-0)*, *[21](#page-20-0)* GRangesList, *[21](#page-20-0)* list, *[8](#page-7-0)*, *[10](#page-9-0)*

mapped, *[8](#page-7-0)*, *[13](#page-12-0)* mapped *(*mapped-methods*)*, [19](#page-18-0) mapped,ChIPQCexperiment-method *(*mapped-methods*)*, [19](#page-18-0)

#### $I<sub>N</sub>$  and  $I<sub>1</sub>$  and  $I<sub>2</sub>$  and  $I<sub>3</sub>$  and  $I<sub>4</sub>$  and  $I<sub>4</sub>$  and  $I<sub>4</sub>$  and  $I<sub>4</sub>$  and  $I<sub>4</sub>$  and  $I<sub>4</sub>$  and  $I<sub>4</sub>$  and  $I<sub>4</sub>$  and  $I<sub>4</sub>$  and  $I<sub>4</sub>$  and  $I<sub>4</sub>$  a

mapped,ChIPQCsample-method *(*mapped-methods*)*, [19](#page-18-0) mapped,list-method *(*mapped-methods*)*, [19](#page-18-0) mapped-methods, [19](#page-18-0) Normalisedaveragepeaksignal, *[8](#page-7-0)*, *[13](#page-12-0)* Normalisedaveragepeaksignal *(*Normalisedaveragepeaksignal-methods*)*, [20](#page-19-0) Normalisedaveragepeaksignal,ChIPQCexperiment-method plotFrip *(*plotFrip-methods*)*, [24](#page-23-0) *(*Normalisedaveragepeaksignal-methods*)*, plotFrip,ChIPQCexperiment-method [20](#page-19-0) Normalisedaveragepeaksignal,ChIPQCsample-method plotFrip,ChIPQCsample-method *(*Normalisedaveragepeaksignal-methods*)*, [20](#page-19-0) Normalisedaveragepeaksignal,list-method *(*Normalisedaveragepeaksignal-methods*)*, plotFrip-methods, [24](#page-23-0) [20](#page-19-0) Normalisedaveragepeaksignal-methods, [20](#page-19-0) peaks, *[8](#page-7-0)*, *[13](#page-12-0)* peaks *(*peaks-methods*)*, [20](#page-19-0) peaks,ChIPQCexperiment-method *(*peaks-methods*)*, [20](#page-19-0) peaks,ChIPQCsample-method *(*peaks-methods*)*, [20](#page-19-0) peaks,list-method *(*peaks-methods*)*, [20](#page-19-0) peaks-methods, [20](#page-19-0) plotCC, *[9](#page-8-0)*, *[13](#page-12-0)* plotCC *(*plotCC-methods*)*, [21](#page-20-0) plotCC,ChIPQCexperiment-method *(*plotCC-methods*)*, [21](#page-20-0) plotCC,ChIPQCsample-method *(*plotCC-methods*)*, [21](#page-20-0) plotCC,list-method *(*plotCC-methods*)*, [21](#page-20-0) plotCC-methods, [21](#page-20-0) plotCorHeatmap, *[9](#page-8-0)* plotCorHeatmap *(*plotCorHeatmap-methods*)*, [22](#page-21-0) plotCorHeatmap,ChIPQCexperiment-method *(*plotCorHeatmap-methods*)*, [22](#page-21-0) plotCorHeatmap-methods, [22](#page-21-0) plotCoverageHist, *[9](#page-8-0)*, *[13](#page-12-0)* plotCoverageHist *(*plotCoverageHist-methods*)*, [23](#page-22-0) plotCoverageHist,ChIPQCexperiment-method *(*plotCoverageHist-methods*)*, [23](#page-22-0) plotCoverageHist,ChIPQCsample-method *(*plotCoverageHist-methods*)*, [23](#page-22-0) plotCoverageHist,list-method *(*plotCoverageHist-methods*)*, [23](#page-22-0) plotCoverageHist-methods, [23](#page-22-0) plotFribl, *[9](#page-8-0)*, *[13](#page-12-0)* plotFribl *(*plotFribl-methods*)*, [23](#page-22-0) plotFribl,ChIPQCexperiment-method *(*plotFribl-methods*)*, [23](#page-22-0) plotFribl,ChIPQCsample-method *(*plotFribl-methods*)*, [23](#page-22-0) plotFribl,list-method *(*plotFribl-methods*)*, [23](#page-22-0) plotFribl-methods, [23](#page-22-0) *(*plotFrip-methods*)*, [24](#page-23-0) *(*plotFrip-methods*)*, [24](#page-23-0) plotFrip,list-method *(*plotFrip-methods*)*, [24](#page-23-0) plotPeakProfile, *[9](#page-8-0)*, *[13](#page-12-0)* plotPeakProfile *(*plotPeakProfile-methods*)*, [25](#page-24-0) plotPeakProfile,ChIPQCexperiment-method *(*plotPeakProfile-methods*)*, [25](#page-24-0) plotPeakProfile,ChIPQCsample-method *(*plotPeakProfile-methods*)*, [25](#page-24-0) plotPeakProfile,list-method *(*plotPeakProfile-methods*)*, [25](#page-24-0) plotPeakProfile-methods, [25](#page-24-0) plotPrincomp, *[9](#page-8-0)* plotPrincomp *(*plotPrincomp-methods*)*, [25](#page-24-0) plotPrincomp,ChIPQCexperiment-method *(*plotPrincomp-methods*)*, [25](#page-24-0) plotPrincomp-methods, [25](#page-24-0) plotRap, *[9](#page-8-0)*, *[13](#page-12-0)* plotRap *(*plotRap-methods*)*, [26](#page-25-0) plotRap,ChIPQCexperiment-method *(*plotRap-methods*)*, [26](#page-25-0) plotRap,ChIPQCsample-method *(*plotRap-methods*)*, [26](#page-25-0) plotRap,list-method *(*plotRap-methods*)*, [26](#page-25-0) plotRap-methods, [26](#page-25-0) plotRegi, *[9](#page-8-0)*, *[13](#page-12-0)* plotRegi *(*plotRegi-methods*)*, [27](#page-26-0) plotRegi,ChIPQCexperiment-method *(*plotRegi-methods*)*, [27](#page-26-0) plotRegi,ChIPQCsample-method *(*plotRegi-methods*)*, [27](#page-26-0) plotRegi,list-method *(*plotRegi-methods*)*, [27](#page-26-0) plotRegi-methods, [27](#page-26-0) plotSSD *(*plotSSD-methods*)*, [27](#page-26-0) plotSSD,ChIPQCexperiment-method

#### 42 INDEX

*(*plotSSD-methods*)*, [27](#page-26-0) plotSSD,ChIPQCsample-method *(*plotSSD-methods*)*, [27](#page-26-0) plotSSD,list-method *(*plotSSD-methods*)*, [27](#page-26-0) plotSSD-methods, [27](#page-26-0) QCannotation, *[5](#page-4-0)*, *[8](#page-7-0)*, *[11](#page-10-0)* QCannotation *(*QCannotation-methods*)*, [28](#page-27-0) QCannotation,ChIPQCexperiment-method *(*QCannotation-methods*)*, [28](#page-27-0) QCannotation-methods, [28](#page-27-0) QCcontrol, *[8](#page-7-0)* QCcontrol *(*QCcontrol-methods*)*, [29](#page-28-0) QCcontrol,ChIPQCexperiment-method *(*QCcontrol-methods*)*, [29](#page-28-0) QCcontrol-methods, [29](#page-28-0) QCdba, *[8](#page-7-0)* QCdba *(*QCdba-methods*)*, [29](#page-28-0) QCdba,ChIPQCexperiment-method *(*QCdba-methods*)*, [29](#page-28-0) QCdba-methods, [29](#page-28-0) QCmetadata, *[8](#page-7-0)*

QCmetadata *(*QCmetadata-methods*)*, [30](#page-29-0) QCmetadata,ChIPQCexperiment-method *(*QCmetadata-methods*)*, [30](#page-29-0) QCmetadata,list-method *(*QCmetadata-methods*)*, [30](#page-29-0) QCmetadata-methods, [30](#page-29-0) QCmetrics, *[8](#page-7-0)* QCmetrics *(*QCmetrics-methods*)*, [31](#page-30-0) QCmetrics,ChIPQCexperiment-method *(*QCmetrics-methods*)*, [31](#page-30-0) QCmetrics,ChIPQCsample-method *(*QCmetrics-methods*)*, [31](#page-30-0) QCmetrics,list-method *(*QCmetrics-methods*)*, [31](#page-30-0) QCmetrics-methods, [31](#page-30-0) QCsample, *[8](#page-7-0)* QCsample *(*QCsample-methods*)*, [31](#page-30-0) QCsample,ChIPQCexperiment-method *(*QCsample-methods*)*, [31](#page-30-0) QCsample-methods, [31](#page-30-0)

readlength, *[8](#page-7-0)*, *[13](#page-12-0)* readlength *(*readlength-methods*)*, [32](#page-31-0) readlength,ChIPQCexperiment-method *(*readlength-methods*)*, [32](#page-31-0) readlength,ChIPQCsample-method *(*readlength-methods*)*, [32](#page-31-0) readlength,list-method *(*readlength-methods*)*, [32](#page-31-0) readlength-methods, [32](#page-31-0)

ReadLengthCrossCoverage, *[8](#page-7-0)*, *[13](#page-12-0)* ReadLengthCrossCoverage *(*ReadLengthReadLengthCrossCoverage-methods*)*, [33](#page-32-0) ReadLengthCrossCoverage,ChIPQCexperiment-method *(*ReadLengthReadLengthCrossCoverage-methods*)*, [33](#page-32-0) ReadLengthCrossCoverage,ChIPQCsample-method *(*ReadLengthReadLengthCrossCoverage-methods*)*, [33](#page-32-0) ReadLengthCrossCoverage,list-method *(*ReadLengthReadLengthCrossCoverage-methods*)*, [33](#page-32-0) ReadLengthCrossCoverage-methods *(*ReadLengthReadLengthCrossCoverage-methods*)*, [33](#page-32-0) ReadLengthFragmentLengthCrossCoverage-methods, [33](#page-32-0) ReadLengthReadLengthCrossCoverage-methods, [33](#page-32-0) reads, *[8](#page-7-0)*, *[13](#page-12-0)* reads *(*reads-methods*)*, [34](#page-33-0) reads,ChIPQCexperiment-method *(*reads-methods*)*, [34](#page-33-0) reads,ChIPQCsample-method *(*reads-methods*)*, [34](#page-33-0) reads,list-method *(*reads-methods*)*, [34](#page-33-0) reads-methods, [34](#page-33-0) regi, *[9](#page-8-0)*, *[13](#page-12-0)* regi *(*regi-methods*)*, [35](#page-34-0) regi,ChIPQCexperiment-method *(*regi-methods*)*, [35](#page-34-0) regi,ChIPQCsample-method *(*regi-methods*)*, [35](#page-34-0) regi,list-method *(*regi-methods*)*, [35](#page-34-0) regi-methods, [35](#page-34-0) register, *[6](#page-5-0)* RelativeCrossCoverage, *[9](#page-8-0)*, *[13](#page-12-0)* RelativeCrossCoverage *(*RelativeCrossCoverage-methods*)*, [35](#page-34-0) RelativeCrossCoverage,ChIPQCexperiment-method *(*RelativeCrossCoverage-methods*)*, [35](#page-34-0) RelativeCrossCoverage,ChIPQCsample-method *(*RelativeCrossCoverage-methods*)*, [35](#page-34-0) RelativeCrossCoverage,list-method *(*RelativeCrossCoverage-methods*)*, [35](#page-34-0) RelativeCrossCoverage-methods, [35](#page-34-0) ribl, *[9](#page-8-0)*, *[13](#page-12-0)*

## INDEX 43

ribl *(*ribl-methods *)* , [36](#page-35-0) ribl,ChIPQCexperiment-method *(*ribl-methods*)*, [36](#page-35-0) ribl,ChIPQCsample-method *(*ribl-methods*)*, [36](#page-35-0) ribl,list-method *(*ribl-methods *)* , [36](#page-35-0) ribl-methods , [36](#page-35-0) rip , *[9](#page-8-0)* , *[13](#page-12-0)* rip *(*rip-methods *)* , [37](#page-36-0) rip,ChIPQCexperiment-method *(*rip-methods*)*, [37](#page-36-0) rip,ChIPQCsample-method *(*rip-methods *)* , [37](#page-36-0) rip,list-method *(*rip-methods *)* , [37](#page-36-0) rip-methods , [37](#page-36-0) show, [9](#page-8-0), [13](#page-12-0) show,ChIPQCexperiment-method *(*ChIPQCexperiment-class *)* , [8](#page-7-0) show,ChIPQCsample-method *(*ChIPQCsample-class *)* , [11](#page-10-0) ssd , *[9](#page-8-0)* , *[13](#page-12-0)* ssd *(*ssd-methods *)* , [38](#page-37-0) ssd,ChIPQCexperiment-method *(*ssd-methods*)*, [38](#page-37-0) ssd,ChIPQCsample-method *(*ssd-methods *)* , [38](#page-37-0) ssd,list-method *(*ssd-methods *)* , [38](#page-37-0) ssd-methods , [38](#page-37-0)

tamoxifen , *[7](#page-6-0)* tamoxifen\_QC *(*ChIPQC-data *)* , [7](#page-6-0)